# Inf1B Refactoring

 $\begin{array}{c} Perdita \ Stevens \\ adapting \ earlier \ versions \ by \ Ewan \ Klein, \ Volker \ Seeker, \ et \ al. \end{array}$ 

School of Informatics

# Refactoring

# -minutesPlayed:double -goalsAgainst:int -shotsOnGoalAgainst:int +getGoalsAgainst():int +getShotsOnGoalAgainst():int +getMinutesPlayed():double

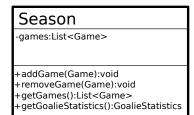

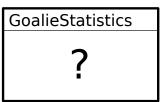

Aim: Implement a class to calculate goalie statistics from all games in a season.

▶ Goals Against Average (GAA): Number of goals scored against a goalie divided by the number of minutes the goalie played for a season multiplied by 60 (number of minutes in a hockey game).

▶ Goals Against Average (GAA): Number of goals scored against a goalie divided by the number of minutes the goalie played for a season multiplied by 60 (number of minutes in a hockey game).

$$GAA = 60 \left( \frac{GA}{timeplayed_{mins}} \right)$$

▶ Goals Against Average (GAA): Number of goals scored against a goalie divided by the number of minutes the goalie played for a season multiplied by 60 (number of minutes in a hockey game).

$$GAA = 60 \left( \frac{GA}{timeplayed_{mins}} \right)$$

▶ Save Percentage (SV%): Total number of saves (shots on goal, SOG, minus the number of goals scored on a goalie) divided by the total SOG.

▶ Goals Against Average (GAA): Number of goals scored against a goalie divided by the number of minutes the goalie played for a season multiplied by 60 (number of minutes in a hockey game).

$$GAA = 60 \left( \frac{GA}{timeplayed_{mins}} \right)$$

► Save Percentage (SV%): Total number of saves (shots on goal, SOG, minus the number of goals scored on a goalie) divided by the total SOG.

$$SV\% = \frac{SOG - Goals}{SOG}$$

#### Game

-minutesPlayed:double-goalsAgainst:int-shotsOnGoalAgainst:int

- +getGoalsAgainst():int
- +getShotsOnGoalAgainst():int
- +getMinutesPlayed():double

#### Season

-games:List<Game>

+addGame(Game):void

+removeGame(Game):void

+getGames():List<Game>

+getGoalieStatistics():GoalieStatistics

#### GoalieStatistics

?

Let's make a rough plan first!

#### Game

-minutesPlayed:double-goalsAgainst:int-shotsOnGoalAgainst:int

+getGoalsAgainst():int

+getShotsOnGoalAgainst():int

+getMinutesPlayed():double

#### Season

-games:List<Game>

+addGame(Game):void

+removeGame(Game):void

+getGames():List<Game>

+getGoalieStatistics():GoalieStatistics

#### GoalieStatistics

-season:Season

+getGoalsAgainstAverage:double

+getSavePercentage():double

Let's make a rough plan first!

### Test Driven Development

A set of unit tests is developed alongside the code, to check the expected behaviour of the code.

- 1. Implement test to check expected behaviour.
- 2. Implement feature to make test pass.

Note the order!

#### Game

-minutesPlayed:double-goalsAgainst:int-shotsOnGoalAgainst:int

- +getGoalsAgainst():int
- +getShotsOnGoalAgainst():int
- +getMinutesPlayed():double

#### Season

-games:List<Game>

+addGame(Game):void

+removeGame(Game):void

+getGames():List<Game>

+getGoalieStatistics():GoalieStatistics

#### GoalieStatistics

-season:Season

+getGoalsAgainstAverage:double +getSavePercentage():double

We use test driven development.

#### Game

- -minutesPlayed:double-goalsAgainst:int-shotsOnGoalAgainst:int
- +getGoalsAgainst():int +getShotsOnGoalAgainst():int
- +getMinutesPlayed():double

#### Season

-games:List<Game>

- +addGame(Game):void
- +removeGame(Game):void
- +getGames():List<Game>
- +getGoalieStatistics():GoalieStatistics

#### GoalieStatistics

-season:Season

+getGoalsAgainstAverage:double +getSavePercentage():double **GoalieStatisticsTest** 

We use test driven development.

# Demo

# Refactoring

We have now successfully improved the internal structure of the code using small incremental steps whilst maintaining the original program logic.

# Refactoring

We have now successfully improved the internal structure of the code using small incremental steps whilst maintaining the original program logic.

We have **refactored** the code.

# Importance of Tests

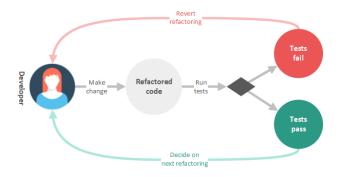

It is important that the expected behaviour of the code does not change during refactoring.

Source: https://dzone.com/articles/what-is-refactoring

# Importance of Tests

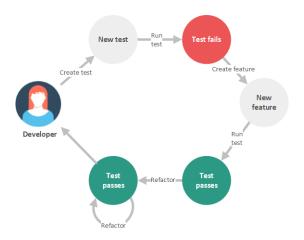

Refactoring is part of the test driven development cycle. This does not mean the code must become perfect after every test.

Source: https://dzone.com/articles/what-is-refactoring

# Refactoring Techniques

A large catalog of standard refactoring techniques exists, for example:

- ▶ loop splitting
- method extraction
- renaming

https://www.refactoring.com/catalog/

#### Code Smell

Identify the need for refactoring based on Warning signs in your own code.

#### Code Smell

A large list of common code smells exist, for example:

- Bloaters
- Object-Orientation Abusers
- ► Change Preventers

https://refactoring.guru/refactoring/smells

# Summary

- Refactoring improves the inner structure of code using small incremental steps without changing the expected behaviour
- It should be part of every development process
- ▶ With experience, you develop a nose for code smells

# Reading

#### **Books**

- ► How to Write Good Programs by Perdita Stevens
- ► Clean Code by Robert Martin
- ► Refactoring: Improving the Design of Existing Code by Martin Fowler

#### Web Resources

- https://www.refactoring.com/
- ▶ https://dzone.com/articles/what-is-refactoring
- https://refactoring.guru/